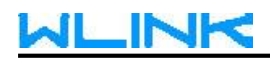

## **Remote Access by GUI**

## 1. Choose LTE Gateway mode in Operation Mode of Device.

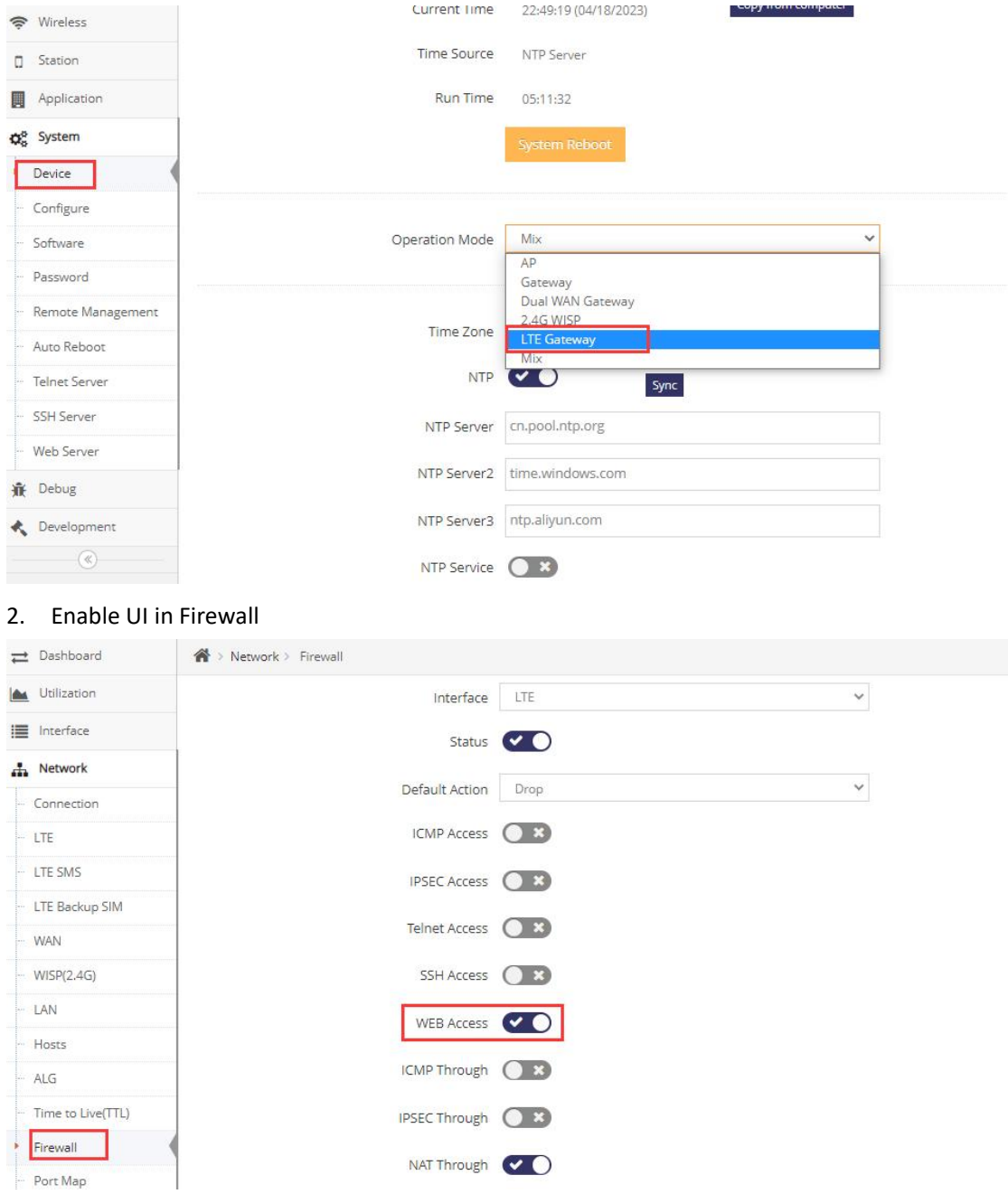

3. Configure Web Port

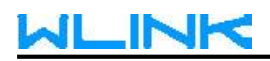

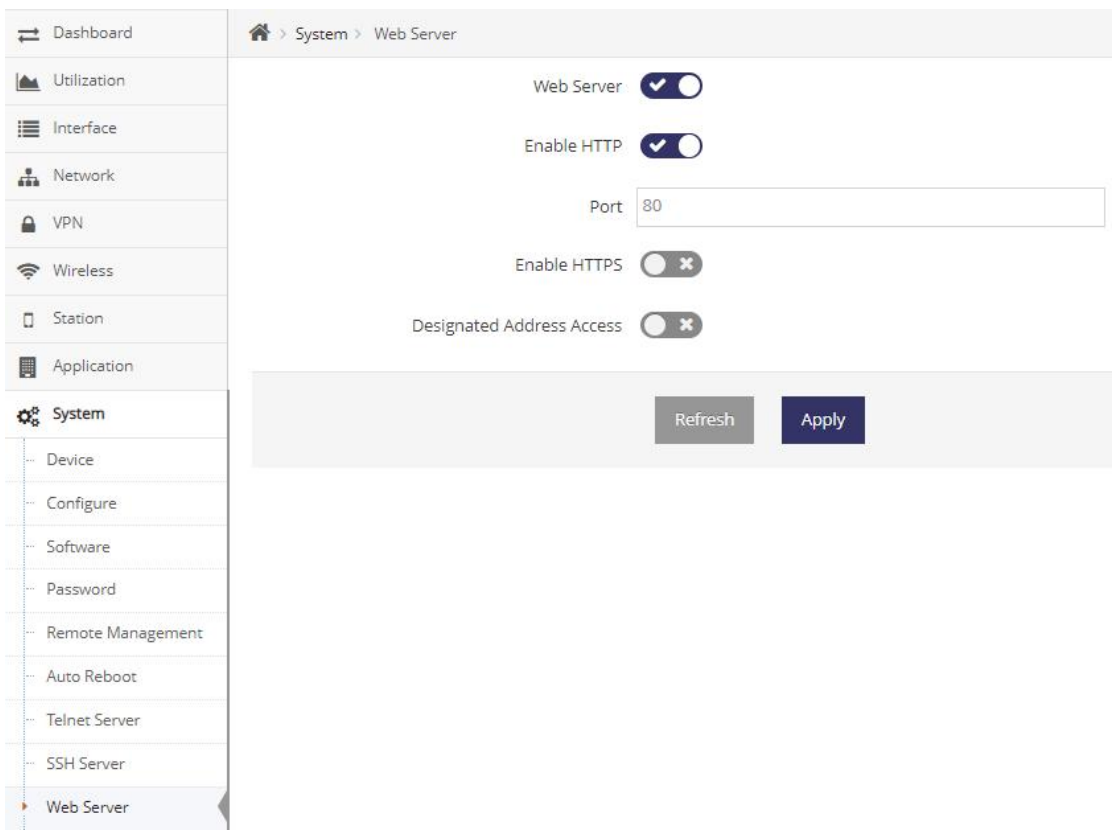

Input SIM IP in web browser to access the router by remote.